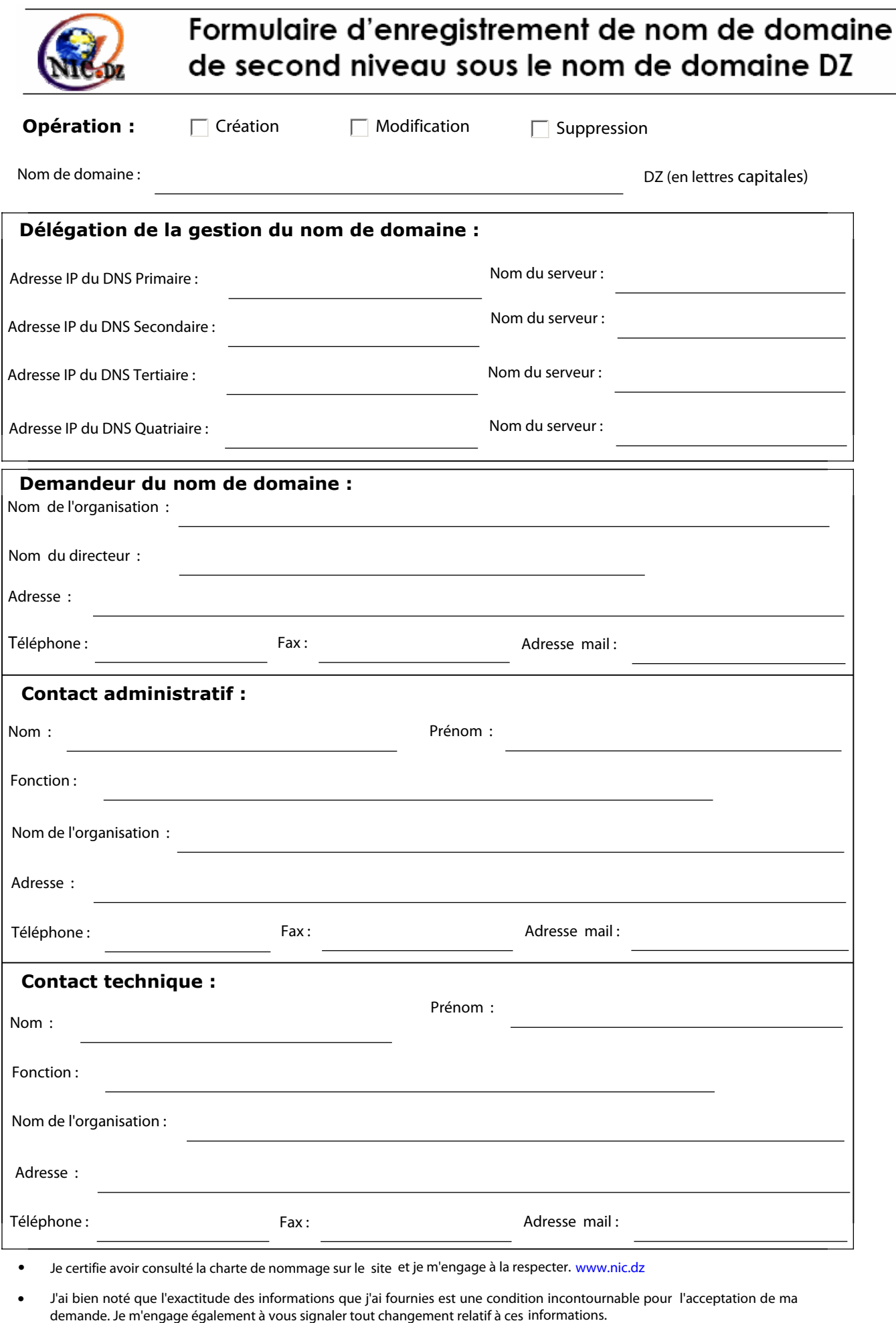

Cette demande ne constitue pas une confirmation, ni une réservation de nom de domaine.

**Nom et prénom du Représentant Fait à ,le de l'organisme demandeur**

**Signature et cachet :**